D:\Ghafar\Promotion\BS-18.doc

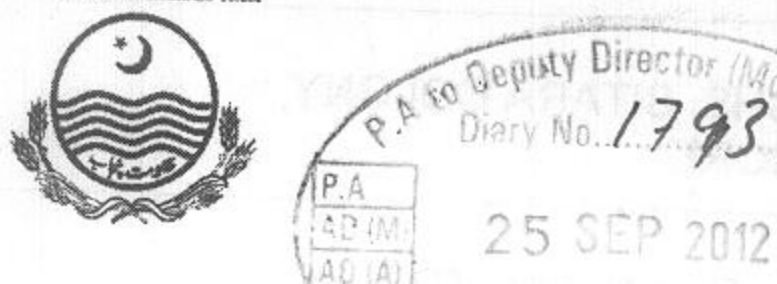

## **GOVERNMENT OF THE PUNJAB SCHOOL EDUCATION DEPARTMENT**

Dated Lahore the 22nd September, 2012

## **NOTIFICATION MURISTER'S MODULER**

NO.SO(S-VI)6-12/2012: Consequent upon approval of the recommendations of the Departmental Promotion Committee in its meeting dated 08, 09 & 10<sup>th</sup> August, 2012 by the Competent Authority, the following lady officers of BS-17 (General Cadre) are hereby promoted to the post of BS-18 as Senior Headmistress / Senior Subject Specialist on regular basis with immediate effect. However, their posting / adjustment orders will be issued by the School Education Department separately within due course of time:-

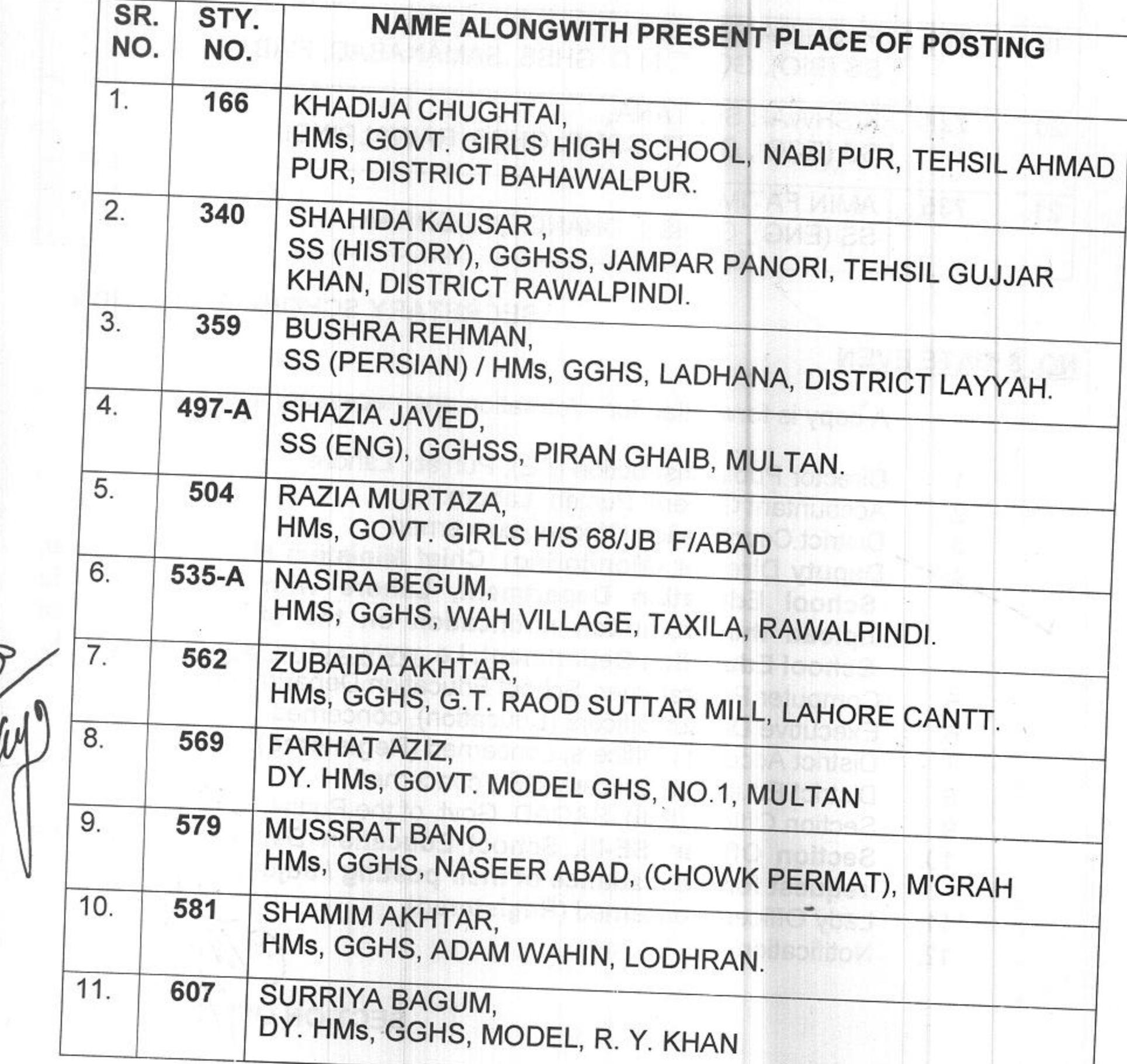

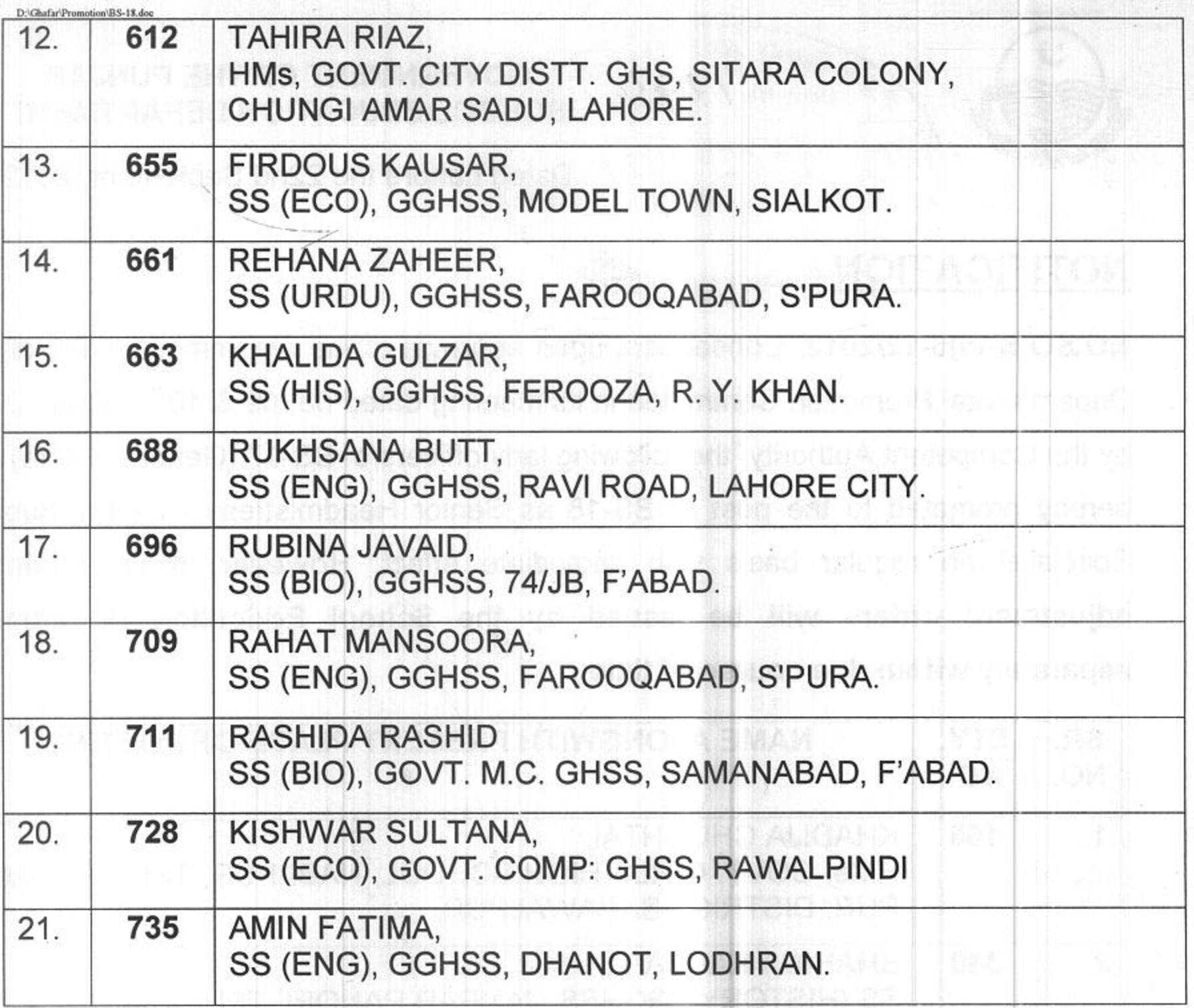

## **NO. & DATE EVEN**

**SECRETARY SCHOOL EDUCATION** 

**SECTION OFFICER (S-VI)** 

A copy is forwarded for information and necessary action to:-

- Director Public Instruction (SE), Punjab, Lahore. 1.
- $2.$ Accountant General Punjab, Lahore.
- 3. District Coordination Officers, concerned.
	- Deputy Director (Monitoring), Chief Ministers Monitoring Force, School Education Department, Lahore with the request to upload the promotion notification on the official website of School Education Department, i.e. www.schools.punjab.gov.pk.
- Computer Programmer, School Education Department, Lahore. 5.
- Executive District Officers (Education), concerned. 6.
- 7. District Accounts Officers, concerned (Registered).
- District Education Officers (SE), concerned. 8.
- 9. Section Officer (R-II), S&GAD, Govt. of the Punjab, Lahore.

Section Officer (SE-II), School Education Department with the 10. request for the issuance of their posting / adjustment orders.

- Lady Officers concerned (Registered). 11.
- Notification file.  $12.$